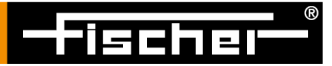

# PC-Datex インストール説明書

株式会社フィッシャー・インストルメンツ

Rev. v27\_2

### **はじめに**

PC-DATEX は、Excel スプレッドシートに測定データを転送するためのソフトウェアプログラム(Excel アドイン・ソフトウェア)です。

フィッシャー製膜厚計から測定データを Excel スプレッドシートにオンラインまたは膜厚計の測定デー タメモリから転送することができます。(膜厚計機種により機能制限がある場合があります)

Excel には、32bit と 64bit がございます。

※このビット数は、Windows OS のビット数ではございませんのでご注意ください。このビット数を間 違えてインストールをすると、正常にソフトウェアが起動しない場合がございます。**先ず最初に、お持ち の Excel のビット数の確認を行ってください。**確認方法は、以下をご参考ください。

### **MS-Excel のバージョン確認方法**

#### **1. Excel 2010 の場合**

メニューバーの[ファイル]から、「ヘルプ」を選択すると図:A の赤枠部分からバージョンとビット数 が確認できます。

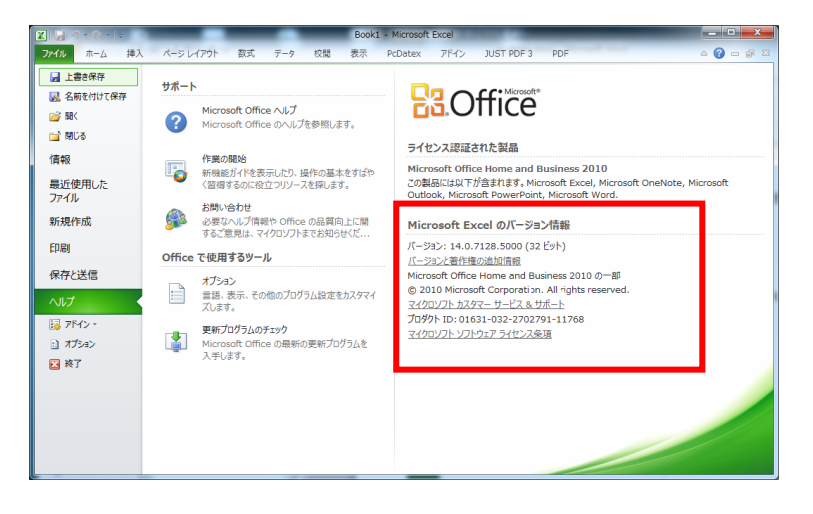

**図:A**

メニューバーの[ファイル]から、「アカウント」を選択し、図:B に示す「Excel のバージョン情報」を クリックすると図:C のように表示されますので Excel のバージョンとビット数が確認できます。

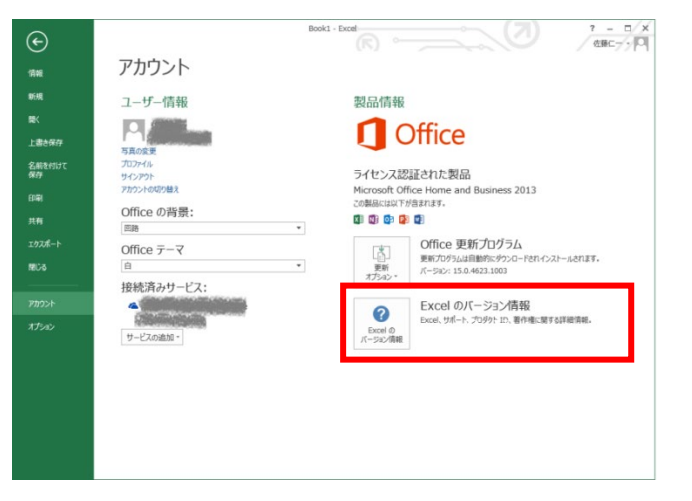

**図:B**

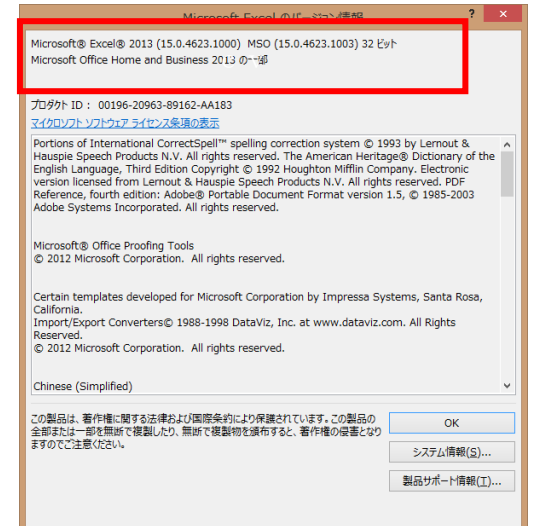

**図:C**

## **動作環境**

- 動作 OS

Microsoft Windows 7 / 10

- 対応 Excel (32bit 版と 64bit 版がございますので、該当のソフトウェアをダウンロードしてくださ い)

Microsoft Excel 2010 以上

- 通信ポート

COMx ポート (x=1, 2, 3 or 4) または USB

# **USB ドライバーをインストールする**

USB ケーブルで測定機器と PC と接続して、データを転送したりするためには、USB ドライバーを PC にインストールする必要があります。

### **1. ダウンロードした USB ドライバーのフォルダをクリック**

① ダウンロードしたフォルダを開くと図 1 のようなファイルが中に入っていますので、 「RS1584 PCUSBDriver 1 7」のフォルダを開きます。

※ダウンロードされたファイルは、zip 形式の圧縮ファイルです。解凍ソフトウェアを使用して 圧縮ファイルを開いてください。PC 環境によっては、ダウンロードされた圧縮ファイルをダブ ルクリックすることで開くこともございます。

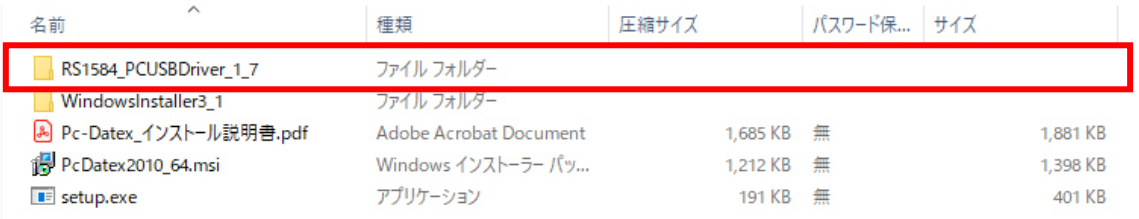

② 図 2 に示すようにフォルダの中にある、CD\_Start.exe を選択しダブルクリックしてください。

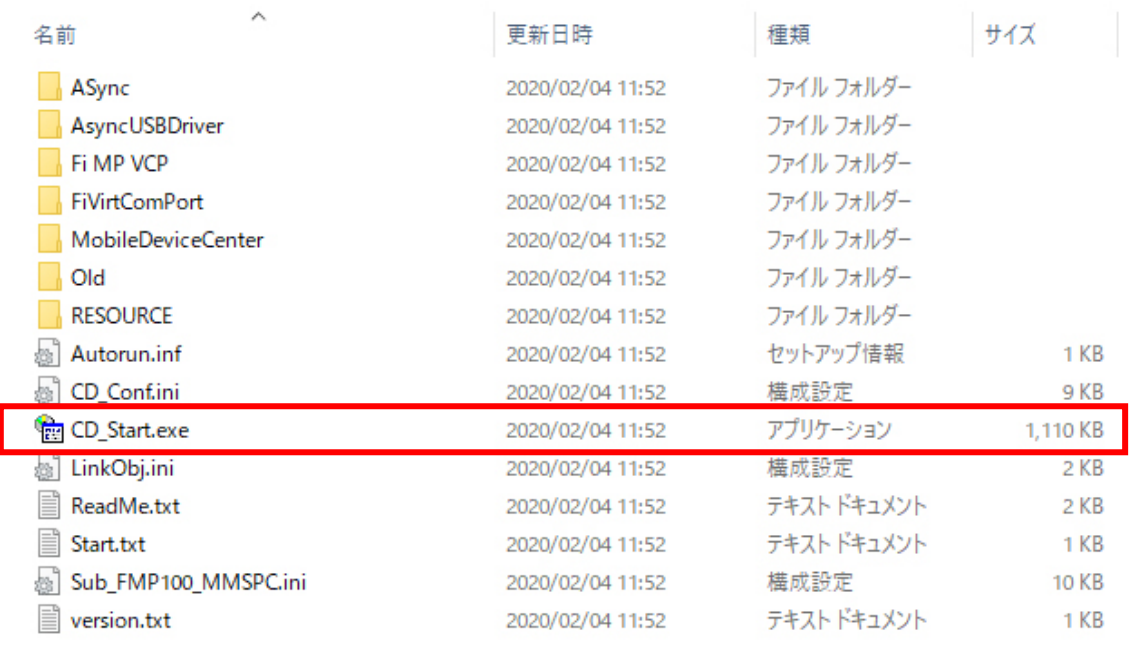

**図 2**

※PC 環境により図 3 のような画面が表示されます。この場合には、「インストールする」をクリックし てください。

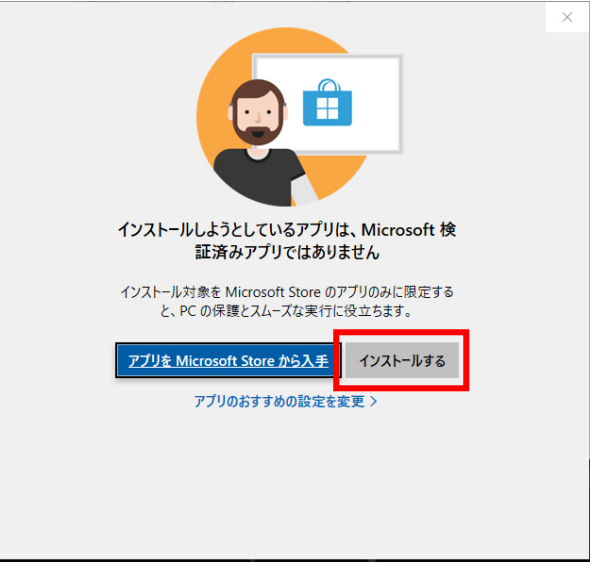

③ CD\_Start.exe を選択しダブルクリックすると、図 4 のようなメニュー画面が表示されます。

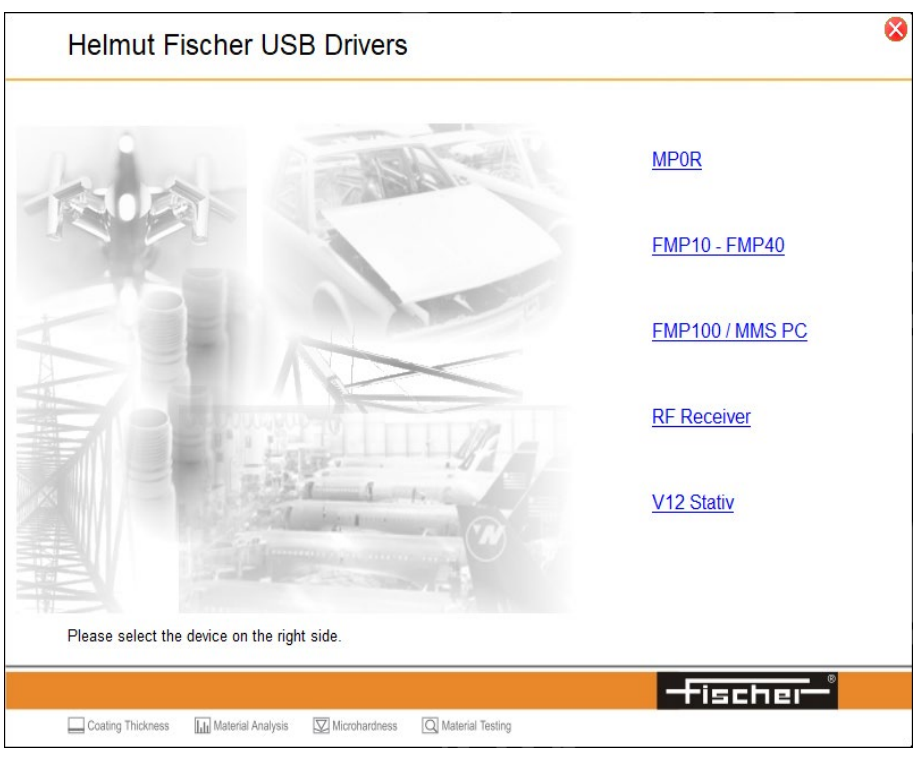

**図 4**

- ④ 該当する測定機器を選択してクリックしてください。ここでは、MP0R と FMP10-FMP40 のイ ンストール内容を説明します。
- ⑤ **【MP0R の場合**】図 4 のメニュー画面から、MP0R を選択してクリックします。図 5 のように ドライバーのインストーラー画面が表示されます。「Install」をクリックします。

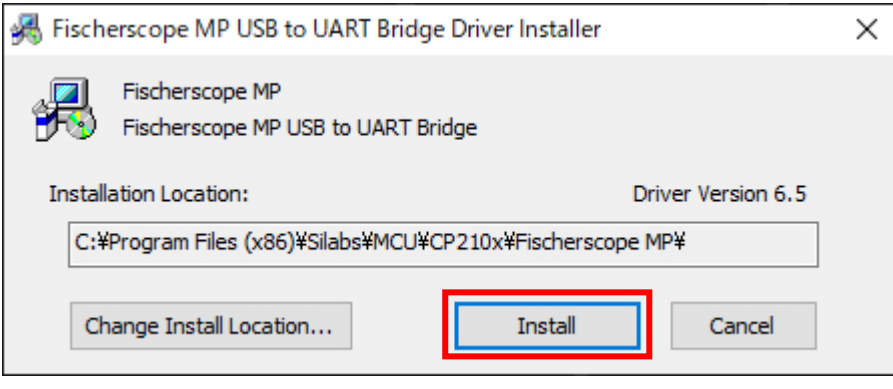

⑥ **【MP0R の場合**】図 6 のようにドライバーインストールが完了し、正しくインストールされま した。「OK」をクリックします。

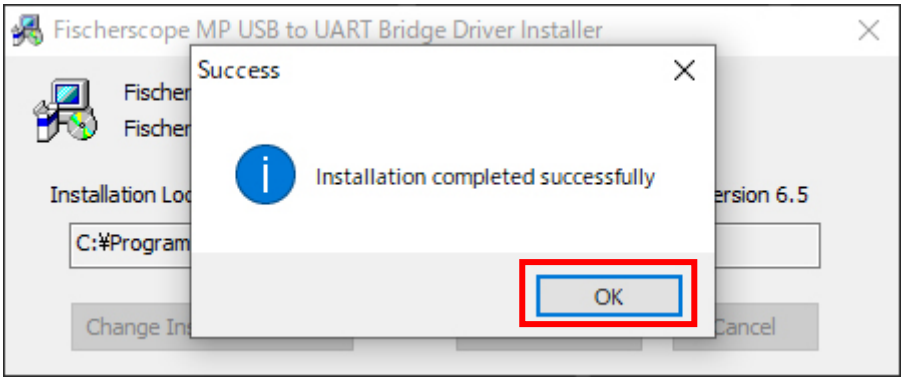

**図 6**

⑦ **【FMP10-FMP40 の場合**】図 4 のメニュー画面から、FMP10-FMP40 を選択してクリックしま す。図 7 のようにドライバーインストールのウィザード画面が表示されます。「次へ」をクリッ クします。

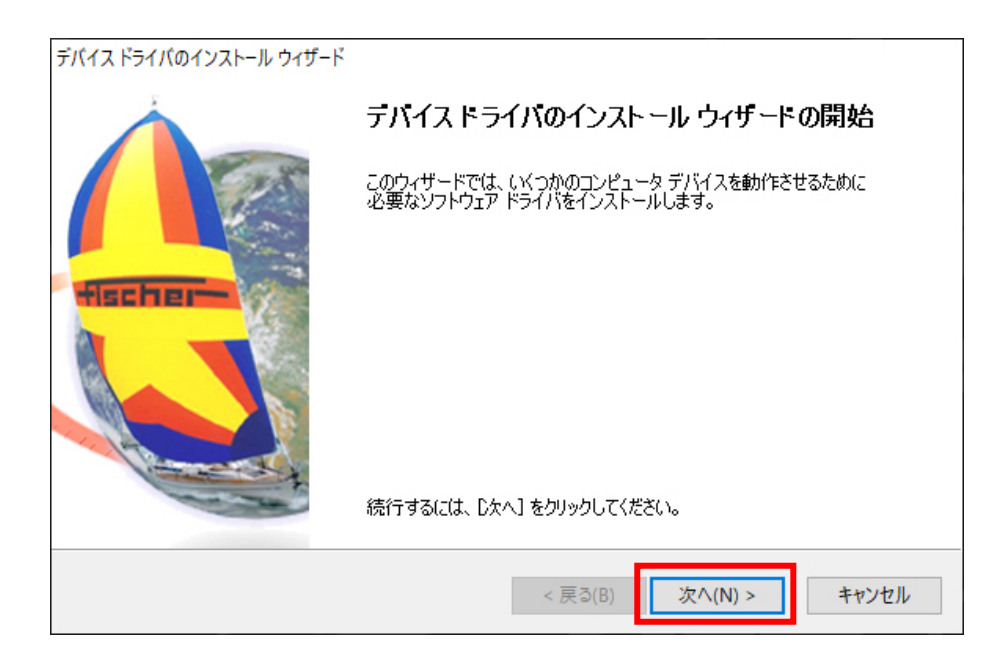

**図 7**

⑧ **【FMP10-FMP40 の場合**】図 8 のようにドライバーインストールウィザードが完了し、正しく インストールされました。「完了」をクリックします。

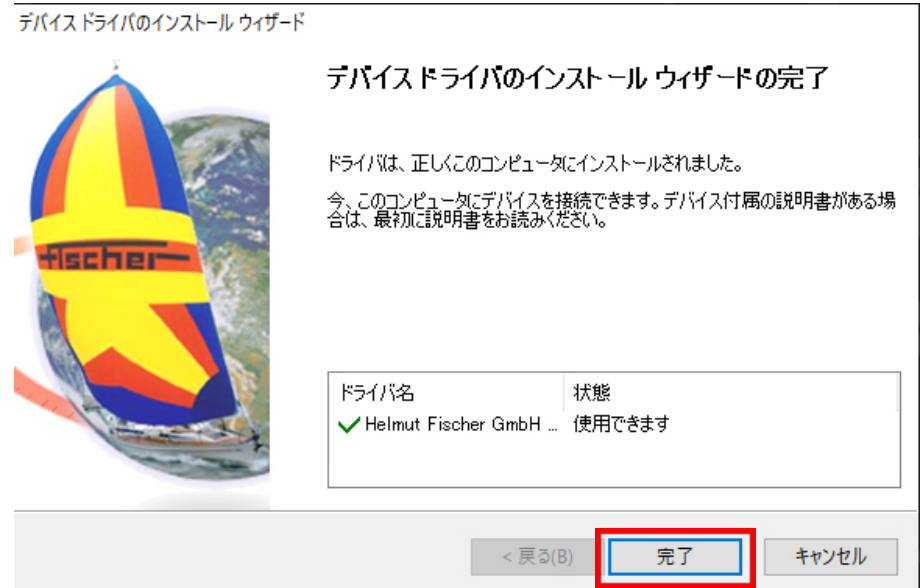

# **PC-DATEX をインストールする**

PC-DATEX は、Excel スプレッドシートに測定データを転送するためのソフトウェアプログラム(Excel アドイン・ソフトウェア)です。

# **1. ダウンロードした PC-DATEX のフォルダをクリック**

① 画面上に図 9 のようなウィンドウが表示されます。

※ダウンロードした PC-DATEX のデータは、zip 形式の圧縮ファイルです。解凍ソフトウェアを 使用して、圧縮ファイルを開いてください。PC 環境によっては、ダウンロードされた圧縮ファイ ルをダブルクリックすることで開くこともございます。

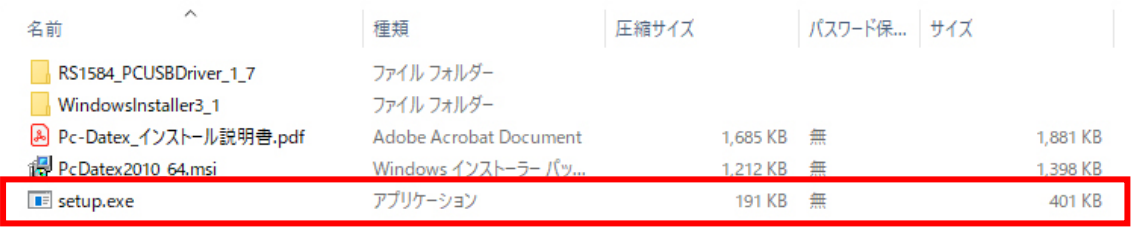

**図 9**

② フォルダの中にある、setup.exe を選択しダブルクリックしてください。セットアップウィザー ドの画面が表示されます。

※PC 環境により図 10 のような画面が表示されます。この場合には、「インストールする」をク リックしてください。

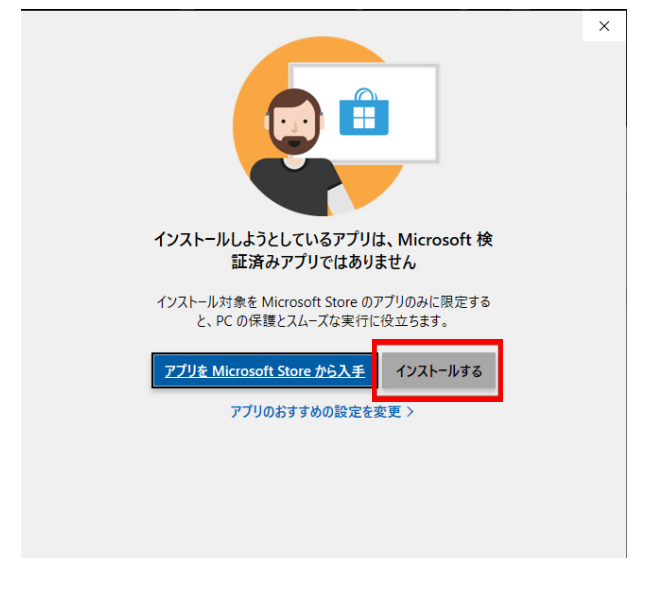

# **2. PC-Datex のインストール**

※Microsoft Excel (Office) 2010 以上のバージョンにて動作確認済みのソフトウェアとなります。 PC-DATEX インストール前に Excel のバージョンを確認してください。 また、32bit または 64bit でインストールプログラムが異なりますので合わせてご確認ください。

① インストールが開始され ると図 11 のようなセッ トアップウィザードが表 示されますので「Next」 をクリックします。

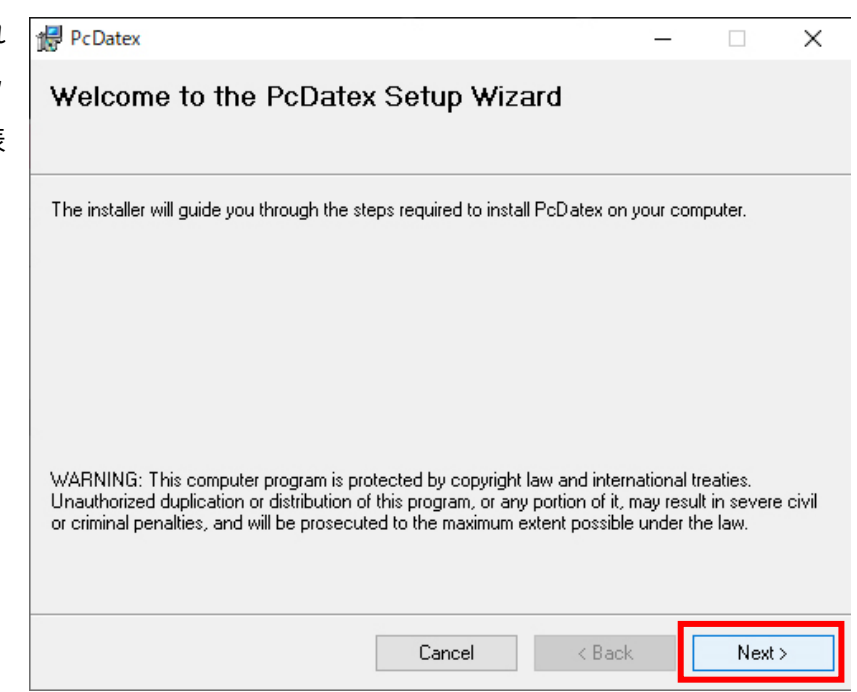

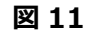

② 図 12 の画面が表示され <sup>19</sup> PcDatex  $\Box$  $\times$  $\equiv$ **PcDatex Information** ますので「Next」をクリ ックします。 This program is protected by copyright law and international  $\hat{\phantom{a}}$ m treaties. Homthorized reproduction or distribution of this

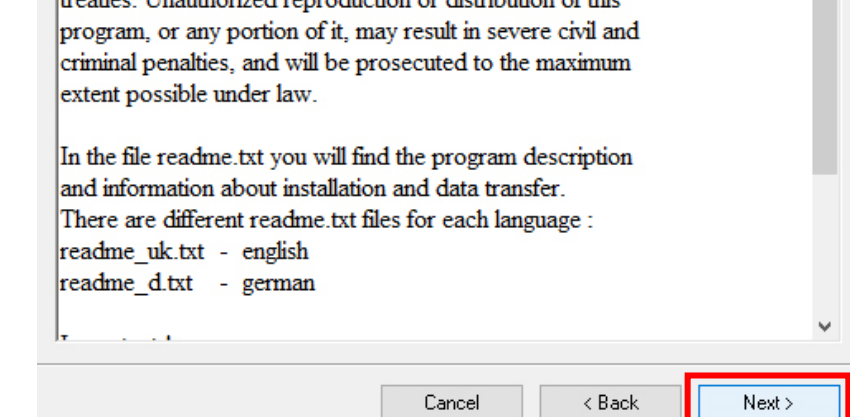

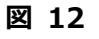

③ 図 13 のようにインストールフォルダの設定画面が表示されますので、「Next」をクリックしま す。但しインストールするフォルダを変更したい場合はフォルダを指定します。

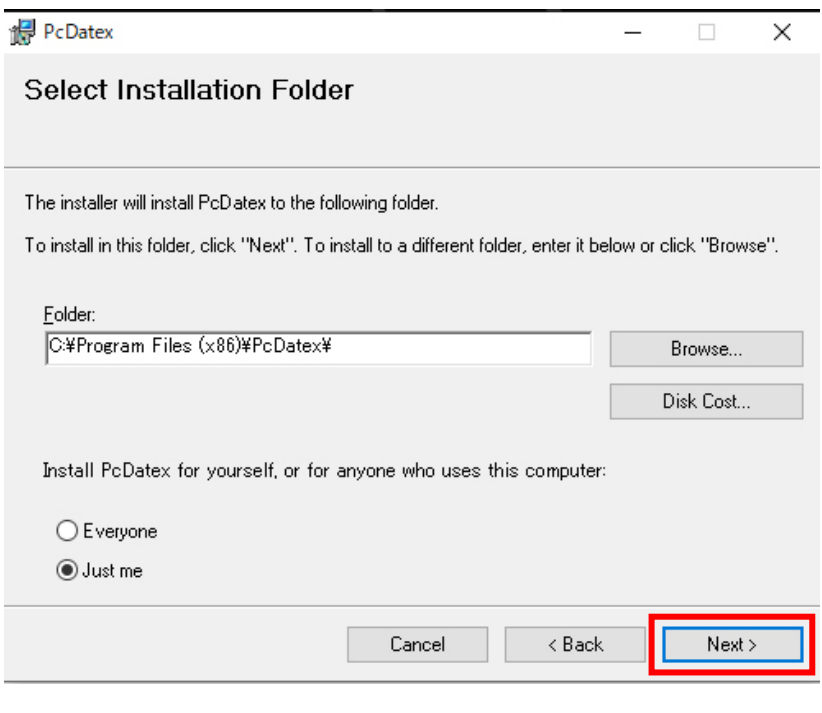

**図 13**

④ インストールを実行される前に図 14 のような確認画面が表示されます。このままインストール を続ける場合は「Next」をクリックします。

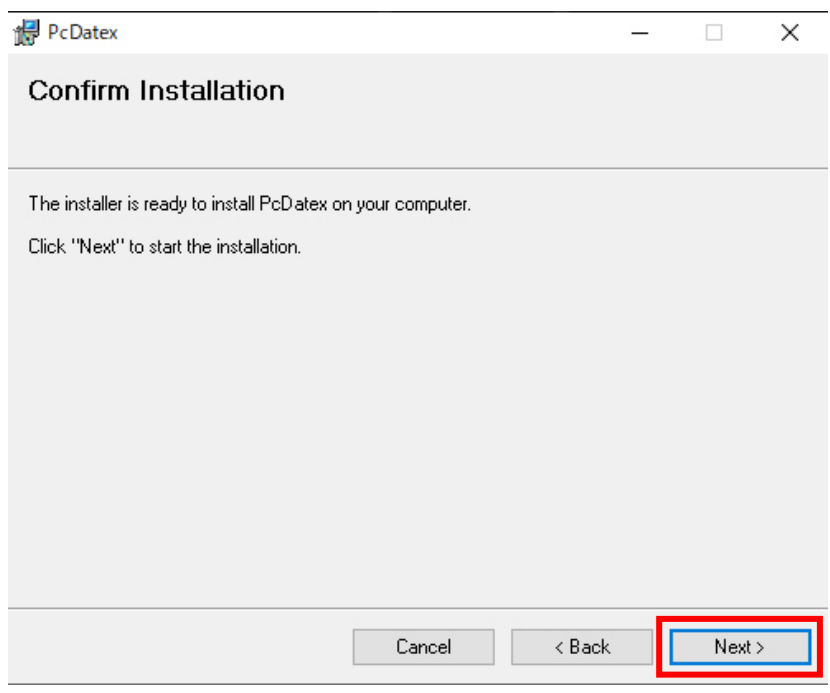

**図 14**

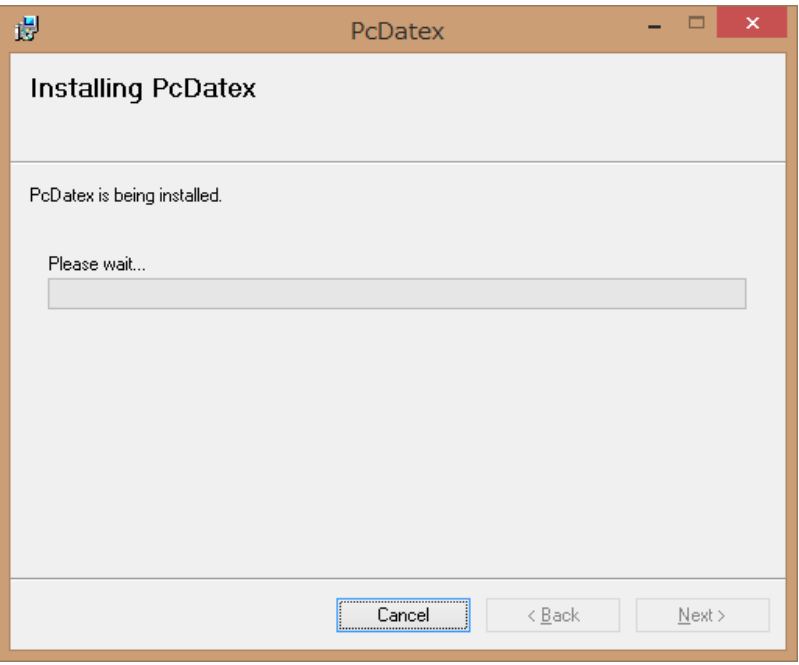

**図 15**

インストール中の画面表示

⑤ インストールが完了すると図 16 のように表示されますので、「Close」をクリックしプログラム を終了させます。

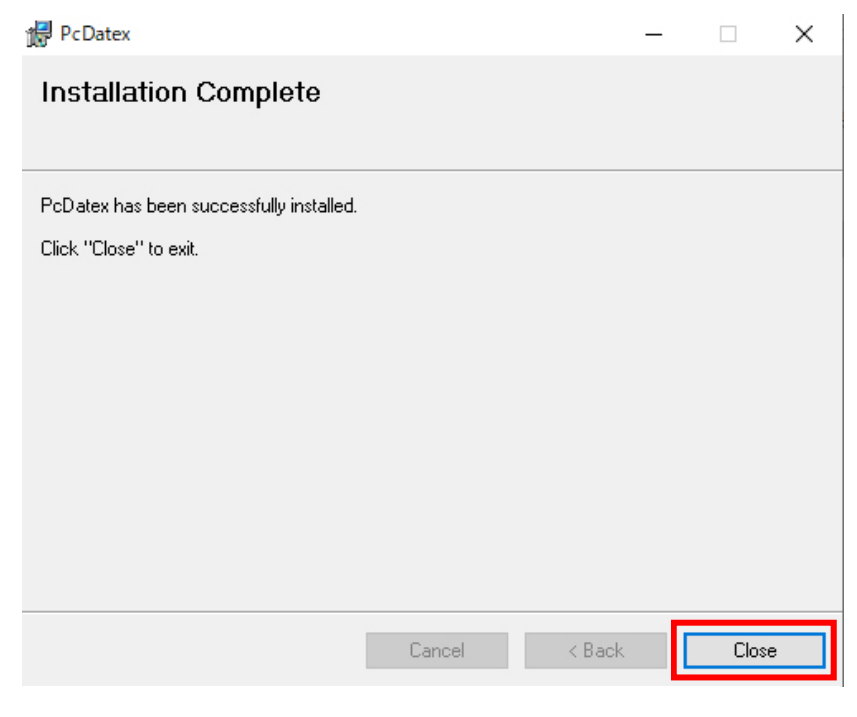

**図 16**

# **3. Excel アドインの設定**

① Excel を立ち上げます。

※本書では Excel2013 を使用しています。Excel バージョンによってアドイン設定方法が異なる 場合があります。

② 図 17 に示すようにメニューバーの[ファイル]を選択します。

| $\sqrt{n}$ $\Box$ $\Diamond$ $\rightarrow$ $\Diamond$ $\rightarrow$ $\Box$                                                                                                    |                           |        |                          |                                   |    |    |                        |    |                                   |                                                                                                    |   | 7)                   |                                                                                                    | $? \quad \Box \quad - \quad \Box \quad \times$ |
|----------------------------------------------------------------------------------------------------|---------------------------|--------|--------------------------|-----------------------------------|----|----|------------------------|----|-----------------------------------|----------------------------------------------------------------------------------------------------|---|----------------------|----------------------------------------------------------------------------------------------------|------------------------------------------------|
| ファイル                                                                                                    |                           |        |                          |                                   |    |    |                        |    |                                   |                                                                                                    |   |                      |                                                                                                    | 佐藤仁一                                           |
| ħ<br>$\delta$                                                                                                    |                           |        |                          |                                   |    |    |                        |    |                                   | $\boxed{\mathsf{MS\ P13}\text{--}\mathsf{N9}}\qquad \qquad \mathsf{N1}\cdot  \mathbf{A}\cdot \mathbf{A}^* \equiv\equiv\;\;\equiv\;\;\gg\;\;\mathsf{N2}\cdot\;\;\mathsf{N3}\cdot\;\;\mathsf{N4}\cdot\;\mathsf{N5}\cdot\;\;\mathsf{N6}\cdot\;\;\mathsf{N8}\cdot\;\;\mathsf{N6}\cdot\;\;\mathsf{N8}\cdot\;\;\mathsf{N6}\cdot\;\;\mathsf{N8}\cdot\;\;\mathsf{N8}\cdot\;\;\mathsf{N6}\cdot\;\;\mathsf{N8}\cdot\;\;\mathsf{N6}\cdot\;\;\mathsf{N8}\cdot\;\;\mathsf{$ |   |                      | $\sum_{\underline{\textbf{w}}\textbf{v}} \cdot \frac{A}{2} \sum_{\underline{\textbf{w}} \in \mathbb{Z}}$ |                                                |
| 晒,<br><u>바이 -</u><br>바이 - 대한민국의 - 대한민국의 - 대한민국의 - 대한민국의 - 대한민국의 - 대한민국의 - 대한민국의 - 대한민국의 - 대한민국의 - 대한민국의 - 대한민국의 - 대한민국의 - 대한민국의 - 대한민국의 - 대한민국의 - 대한민국의 - 대한민국의 - 대한민국의 - 대한민국의 - 대한민국의 - 대한민국의 - 대한민국의 - 대한민국의 - 대한민국의 - 대한민국의 - 대한민국의 - |                           |        |                          |                                   |    |    |                        |    |                                   | ■テーブルとして書式設定▼                                                                                                    |   | A 削除 ,               |                                                                                                    |                                                |
| クリップボード 5                                                                                                    |                           |        | フォント                     | the control of the control of the |    | 配置 | and the Control of the | 数値 | <b>Contract Contract Contract</b> | スタイル                                                                                                    |   | セル                   | 編集                                                                                                    | $\boldsymbol{\wedge}$                          |
| A1                                                                                                    | $\bar{\mathbf{v}}$<br>÷F. |        | $\times$ $\checkmark$ fx |                                   |    |    |                        |    |                                   |                                                                                                    |   |                      |                                                                                                    |                                                |
|                                                                                                    |                           |        |                          |                                   |    |    |                        |    |                                   |                                                                                                    |   |                      |                                                                                                    |                                                |
| $\overline{A}$<br>$\mathcal{A}$<br>$\mathbf{1}$                                                                                                    |                           | B      | $\mathsf{C}$             | D                                 | E. | F. | G                      | H  | $\mathbf{I}$                      | $\mathbf{J}$ and $\mathbf{J}$                                                                                                    |   | $K$ $L$              | M                                                                                                    | N                                              |
| $\overline{\mathbf{2}}$                                                                                                    |                           |        |                          |                                   |    |    |                        |    |                                   |                                                                                                    |   |                      |                                                                                                    |                                                |
| 3                                                                                                    |                           |        |                          |                                   |    |    |                        |    |                                   |                                                                                                    |   |                      |                                                                                                    |                                                |
| $\overline{4}$                                                                                                    |                           |        |                          |                                   |    |    |                        |    |                                   |                                                                                                    |   |                      |                                                                                                    |                                                |
| 5                                                                                                    |                           |        |                          |                                   |    |    |                        |    |                                   |                                                                                                    |   |                      |                                                                                                    |                                                |
| 6<br>$\overline{7}$                                                                                                    |                           |        |                          |                                   |    |    |                        |    |                                   |                                                                                                    |   |                      |                                                                                                    |                                                |
| 8                                                                                                    |                           |        |                          |                                   |    |    |                        |    |                                   |                                                                                                    |   |                      |                                                                                                    |                                                |
| 9                                                                                                    |                           |        |                          |                                   |    |    |                        |    |                                   |                                                                                                    |   |                      |                                                                                                    |                                                |
| 10                                                                                                    |                           |        |                          |                                   |    |    |                        |    |                                   |                                                                                                    |   |                      |                                                                                                    |                                                |
| 11                                                                                                    |                           |        |                          |                                   |    |    |                        |    |                                   |                                                                                                    |   |                      |                                                                                                    |                                                |
| 12<br>13                                                                                                    |                           |        |                          |                                   |    |    |                        |    |                                   |                                                                                                    |   |                      |                                                                                                    |                                                |
| 14                                                                                                    |                           |        |                          |                                   |    |    |                        |    |                                   |                                                                                                    |   |                      |                                                                                                    |                                                |
| 15                                                                                                    |                           |        |                          |                                   |    |    |                        |    |                                   |                                                                                                    |   |                      |                                                                                                    |                                                |
| 16                                                                                                    |                           |        |                          |                                   |    |    |                        |    |                                   |                                                                                                    |   |                      |                                                                                                    |                                                |
| 17                                                                                                    |                           |        |                          |                                   |    |    |                        |    |                                   |                                                                                                    |   |                      |                                                                                                    |                                                |
| 18                                                                                                    |                           |        |                          |                                   |    |    |                        |    |                                   |                                                                                                    |   |                      |                                                                                                    |                                                |
| 19<br>20                                                                                                    |                           |        |                          |                                   |    |    |                        |    |                                   |                                                                                                    |   |                      |                                                                                                    |                                                |
| 21                                                                                                    |                           |        |                          |                                   |    |    |                        |    |                                   |                                                                                                    |   |                      |                                                                                                    |                                                |
| 22                                                                                                    |                           |        |                          |                                   |    |    |                        |    |                                   |                                                                                                    |   |                      |                                                                                                    |                                                |
| 23                                                                                                    |                           |        |                          |                                   |    |    |                        |    |                                   |                                                                                                    |   |                      |                                                                                                    |                                                |
| 24                                                                                                    |                           |        |                          |                                   |    |    |                        |    |                                   |                                                                                                    |   |                      |                                                                                                    |                                                |
| 25<br>26                                                                                                    |                           |        |                          |                                   |    |    |                        |    |                                   |                                                                                                    |   |                      |                                                                                                    |                                                |
| 27                                                                                                    |                           |        |                          |                                   |    |    |                        |    |                                   |                                                                                                    |   |                      |                                                                                                    |                                                |
| 28                                                                                                    |                           |        |                          |                                   |    |    |                        |    |                                   |                                                                                                    |   |                      |                                                                                                    | ≂                                              |
| $\sim 10^{-1}$ ).                                                                                                    |                           | Sheet1 | $\bigoplus$              |                                   |    |    |                        |    | $\frac{1}{2}$ $\frac{1}{2}$       |                                                                                                    |   |                      |                                                                                                    | $\overline{\mathbb{F}}$                        |
| 準備完了                                                                                                    |                           |        |                          |                                   |    |    |                        |    |                                   |                                                                                                    | 囲 | 圓<br>門<br>$\sim$ $-$ |                                                                                                    | $-+ 100\%$                                     |

**図 17**

③ 図 18 のような画面から「オプション」をクリックします。

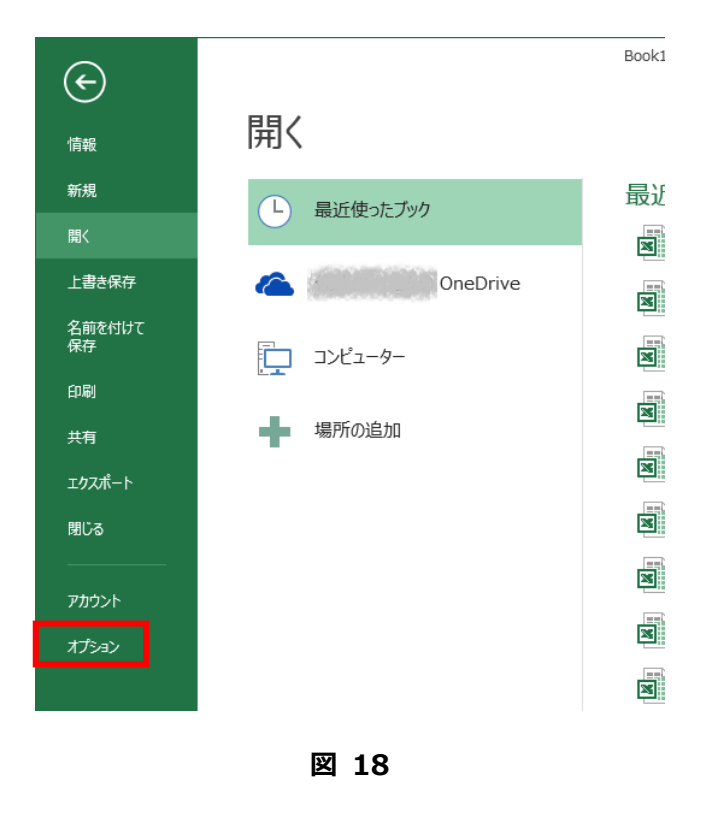

④ 図 19 のような Excel のオプション・ウインドウが表示されますので、「アドイン」をクリックし ます。

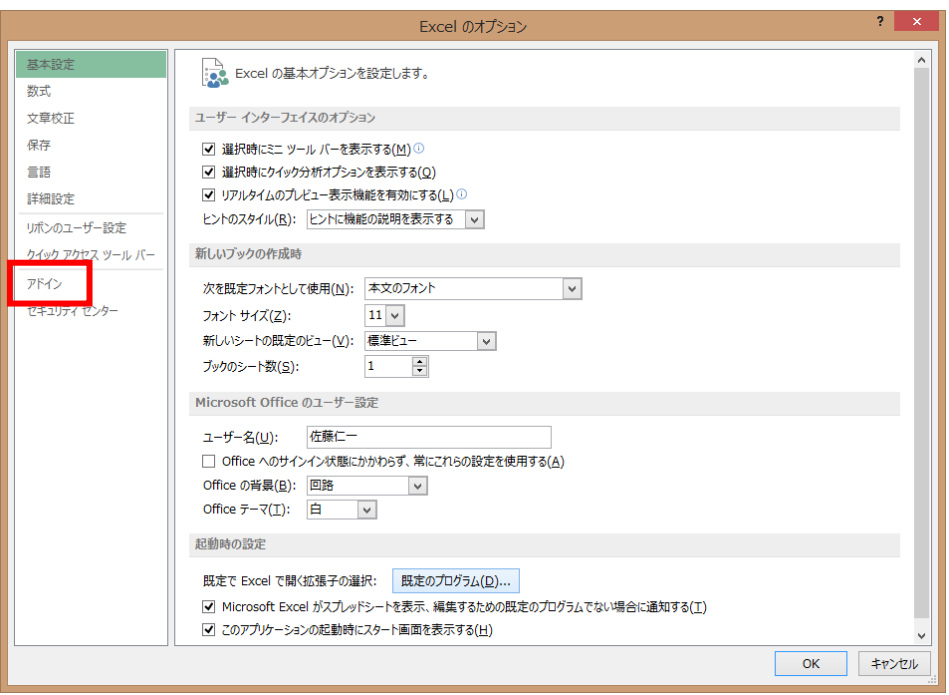

⑤ 図 20 に示すように「管理(A): Excel アドイン」横の「設定」ボタンをクリックします。

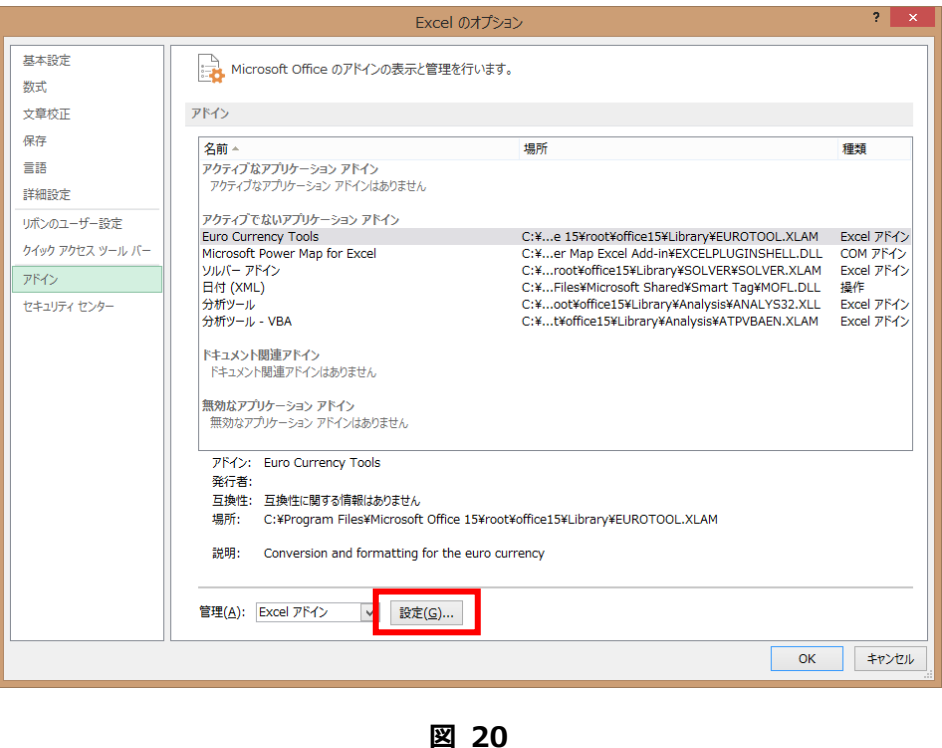

⑥ 図 21 のようなアドイン画面が表示されます。「参照」をクリックします。既に、Pcdatex2010 が追加されチェックされている場合には、アドインが完了しているためこの作業は不要です。

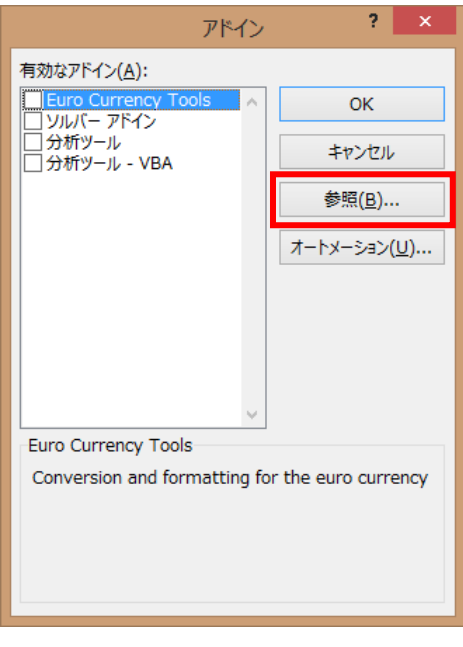

**図 21**

⑦ 図 22 のような「ファイルの参照」画面が表示されますので、インストールされた PCDATEX の アドインソフトウェア・ファイルを選択します。

インストールフォルダを変更しなければ、C:\Program Files (x86)\PcDatex (Excel 32bit の 場合)フォルダ中の、「PCDATEX2010.xlam」を選択し、「OK」をクリックします。

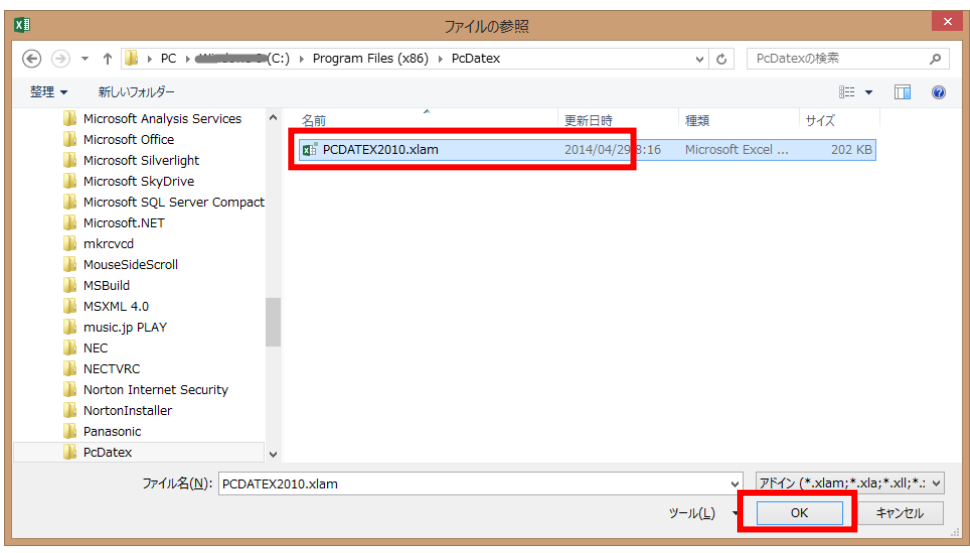

**図 22**

⑧ Pcdatex2010 が追加されチェックされていることを確認し、「OK」をクリックします。

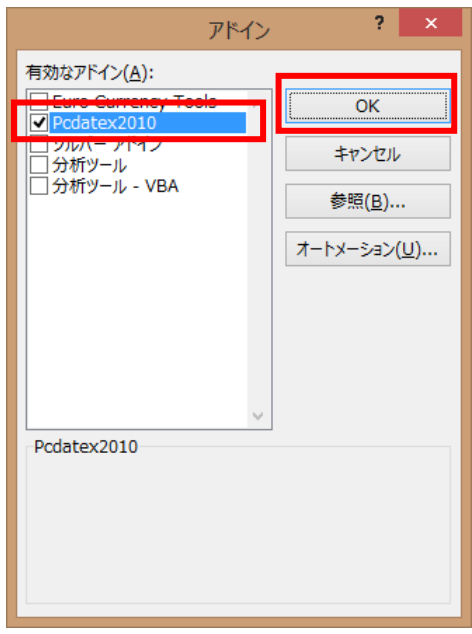

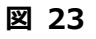

⑨ アドイン設定が完了したら、図 24 のように画面上のメニューバーに「PcDatex」が追加されて いることを確認します。

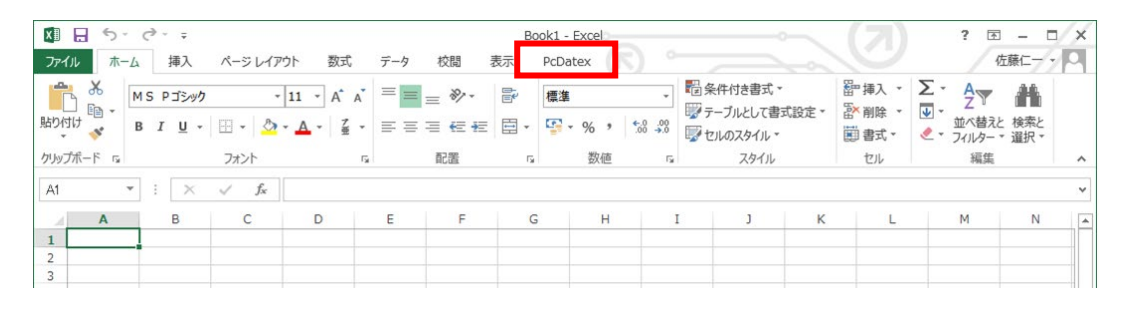

**図 24**

### **4. PC-Datex の設定**

- ① メニューバーの[PcDatex]を選択すると図 25 のように表示されます。
- ② 英語表示の設定になっておりますので必要に応じて日本語に変更します。

|                                  | $X \Box \Box \Leftrightarrow Y \Box \Leftrightarrow Y$ |           |                                                                             |      |              |    |   |    |                               | $? \quad \Box \quad - \quad \Box \quad \times$ |        |               |                          |                                    |
|----------------------------------|--------------------------------------------------------|-----------|-----------------------------------------------------------------------------|------|--------------|----|---|----|-------------------------------|------------------------------------------------|--------|---------------|--------------------------|------------------------------------|
| ファイル                             |                                                        |           |                                                                             |      |              |    |   |    |                               |                                                |        | Z)            |                          | 佐藤仁一                               |
| m                                | $\mathbb{R}$<br>Data                                   | $\bullet$ | 目<br>Application Online    Port General Transformation    About<br>Settings | Help | $\mathbf{P}$ |    |   |    |                               |                                                |        |               |                          | ۸                                  |
| A1                               | $\boldsymbol{\mathrm{v}}$                              | $\cdot$   | $\times$ $\times$ $f_{\!x}$                                                 |      |              |    |   |    |                               |                                                |        |               |                          | $\checkmark$                       |
| $\mathcal{A}$                    | $\overline{A}$                                         | В         | $\mathsf{C}$                                                                | D    | Ε            | F. | G | н. | $\mathbf{I}$ and $\mathbf{I}$ | $\mathbf{J}$                                   | K      | L.            | M                        | $\mathbb N$<br>$\boxed{\triangle}$ |
| $\mathbf 1$                      |                                                        |           |                                                                             |      |              |    |   |    |                               |                                                |        |               |                          |                                    |
| $\overline{2}$                   |                                                        |           |                                                                             |      |              |    |   |    |                               |                                                |        |               |                          |                                    |
| 3                                |                                                        |           |                                                                             |      |              |    |   |    |                               |                                                |        |               |                          |                                    |
| $\overline{4}$<br>5              |                                                        |           |                                                                             |      |              |    |   |    |                               |                                                |        |               |                          |                                    |
| 6                                |                                                        |           |                                                                             |      |              |    |   |    |                               |                                                |        |               |                          |                                    |
| $\overline{7}$                   |                                                        |           |                                                                             |      |              |    |   |    |                               |                                                |        |               |                          |                                    |
| 8                                |                                                        |           |                                                                             |      |              |    |   |    |                               |                                                |        |               |                          |                                    |
| $\overline{9}$                   |                                                        |           |                                                                             |      |              |    |   |    |                               |                                                |        |               |                          |                                    |
| 10                               |                                                        |           |                                                                             |      |              |    |   |    |                               |                                                |        |               |                          |                                    |
| 11                               |                                                        |           |                                                                             |      |              |    |   |    |                               |                                                |        |               |                          |                                    |
| 12                               |                                                        |           |                                                                             |      |              |    |   |    |                               |                                                |        |               |                          |                                    |
| 13                               |                                                        |           |                                                                             |      |              |    |   |    |                               |                                                |        |               |                          |                                    |
| 14                               |                                                        |           |                                                                             |      |              |    |   |    |                               |                                                |        |               |                          |                                    |
| 15                               |                                                        |           |                                                                             |      |              |    |   |    |                               |                                                |        |               |                          |                                    |
| 16                               |                                                        |           |                                                                             |      |              |    |   |    |                               |                                                |        |               |                          |                                    |
| 17                               |                                                        |           |                                                                             |      |              |    |   |    |                               |                                                |        |               |                          |                                    |
| 18                               |                                                        |           |                                                                             |      |              |    |   |    |                               |                                                |        |               |                          |                                    |
| 19                               |                                                        |           |                                                                             |      |              |    |   |    |                               |                                                |        |               |                          |                                    |
| 20                               |                                                        |           |                                                                             |      |              |    |   |    |                               |                                                |        |               |                          |                                    |
| 21                               |                                                        |           |                                                                             |      |              |    |   |    |                               |                                                |        |               |                          |                                    |
| 22                               |                                                        |           |                                                                             |      |              |    |   |    |                               |                                                |        |               |                          |                                    |
| 23                               |                                                        |           |                                                                             |      |              |    |   |    |                               |                                                |        |               |                          |                                    |
| 24                               |                                                        |           |                                                                             |      |              |    |   |    |                               |                                                |        |               |                          |                                    |
| 25<br>26                         |                                                        |           |                                                                             |      |              |    |   |    |                               |                                                |        |               |                          |                                    |
| 27                               |                                                        |           |                                                                             |      |              |    |   |    |                               |                                                |        |               |                          |                                    |
| 28                               |                                                        |           |                                                                             |      |              |    |   |    |                               |                                                |        |               |                          | $\overline{\phantom{a}}$           |
| $\rightarrow$ 4 $\rightarrow$ 10 |                                                        | Sheet1    | $\bigoplus$                                                                 |      |              |    |   |    | $\frac{1}{2}$ $\sqrt{4}$      |                                                |        |               |                          | $\overline{\phantom{a}}$           |
| 準備完了                             |                                                        |           |                                                                             |      |              |    |   |    |                               |                                                | 圕<br>圓 | 凹<br>$\sim$ - | $\overline{\phantom{0}}$ | $-+$ 100%                          |

**図 25**

③ [PcDatex]の「General」 をクリックすると図 26 のような画面が表示され ますので、Language を 「Japanese」を選択し 「OK」をクリックしま す。

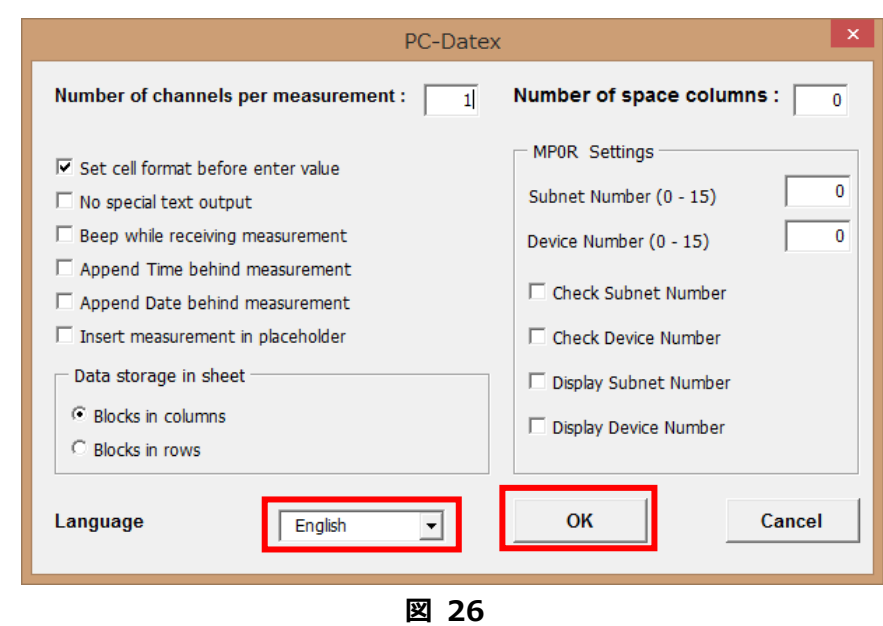

④ 図 27 のような画面が表示されますので「OK」を クリックし、Excel を立ち上げなおします。

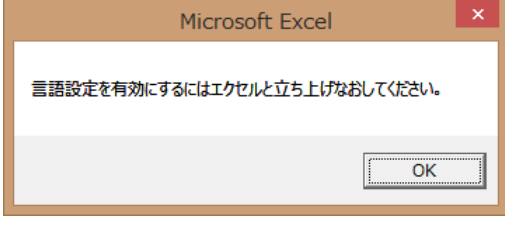

**図 27**

⑤ Excel を立ち上げ直し、PcDatex を選択すると日本語表示になります。

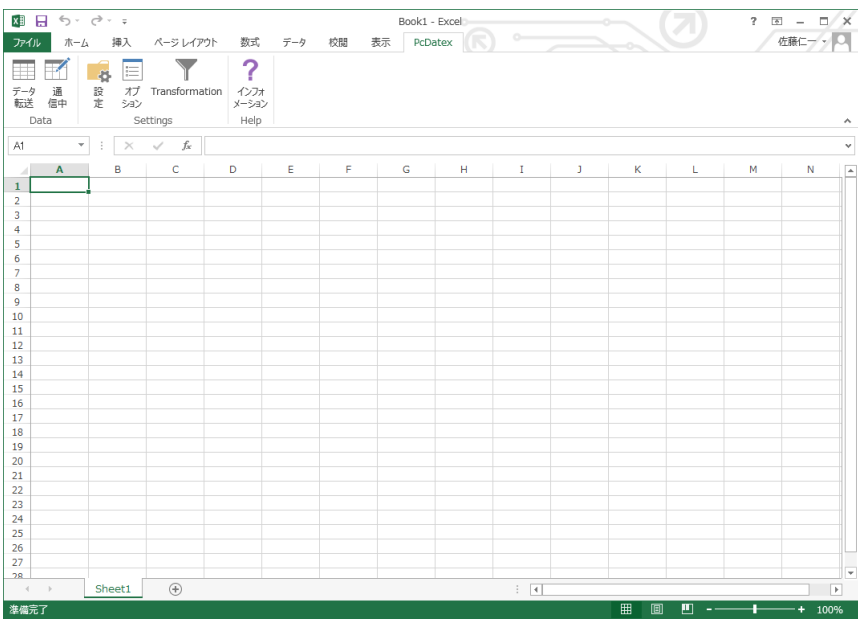

⑥ 膜厚計本体と PC を接続し、膜厚計の電源を ON します。

※本書では USB 接続した場合を例にします。初めて USB 接続をした場合、自動的にドライバの インストールおよび本体に認識されるまで時間が掛かります。

⑦ 膜厚計本体が接続された通信(COM)ポート番号を確認します。図 30 のような Windows のデバ イスマネージャーを開き、「ポート」を選択し「Fischer virtual COM port」が表示されているこ とを確認しその COM 番号を覚えておきます。

※Windows10で、デバイスマネージャーを開くには、Windows のスタートボタンを右クリッ クすると、図 29 のような画面が表示されますので、デバイスマネージャーを選択しクリックし ます。

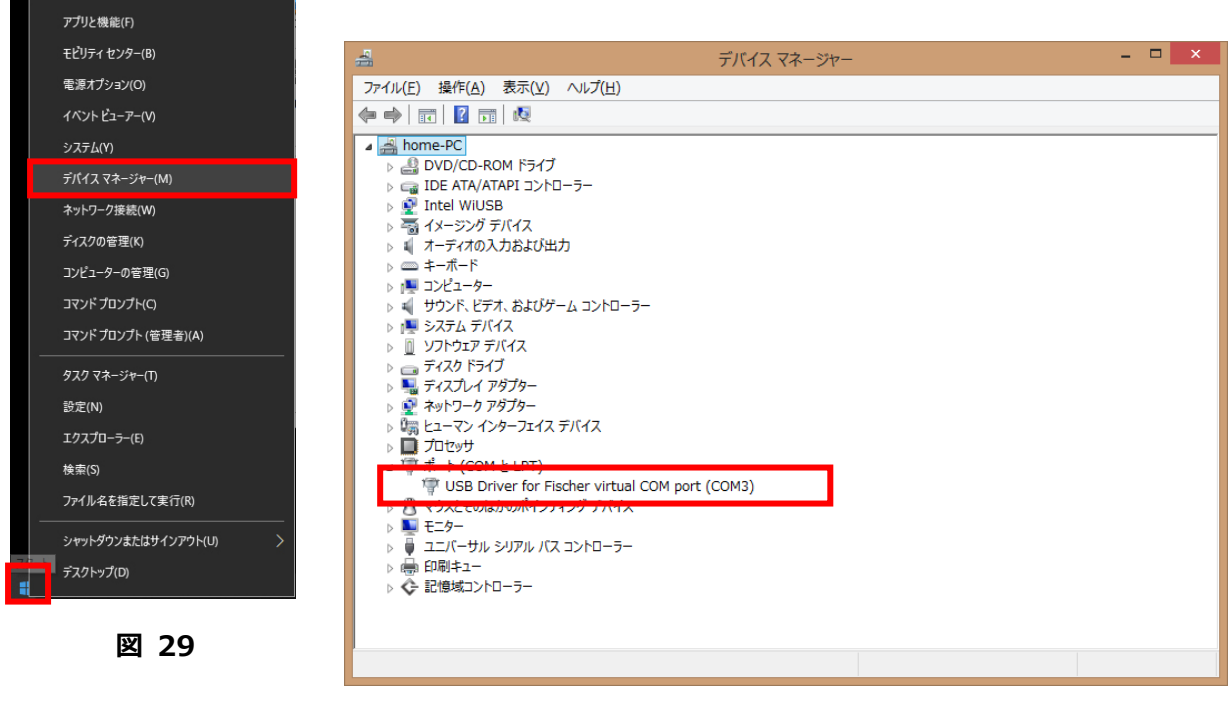

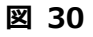

⑧ PC-Datex の通信(COM)ポートの設定をします。PC-Datex の「設定」をクリックすると図 31 の ような画面が表示されます。

「ボーレート」設定では、MP0R 関連のボーレートは 19200、その他は 9600 を選択します。

「ポート」設定は、⑦で確認した COM 番号を選択します。

必要に応じてその他の通信設定を変更します。

最後に「OK」をクリックします。

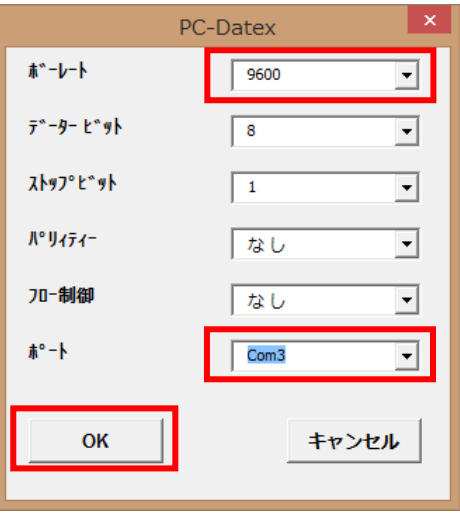

**図 31**

#### **5. PC-Datex の使用方法**

#### **5-1.オンラインデータ転送**

- ① PcDatex の「通信中」をクリックすると図 32 のようなウィンドウが表示されますので、表示さ れた状態で測定を実施するたびに測定値が選択してあるセルにデータが入力されます。
- ② 終了時には、下図表示の「キャンセル」をクリックします。

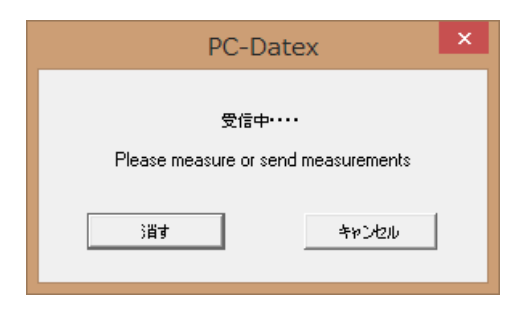

**図 32**

# **5-2.オフラインデータ転送(膜厚計中のデータ転送)**

※MP0R はサポートされていません。

- ① PcDatex の「データ転送」をクリックすると図 33 のようなウィンドウが表示されます。 右側の枠に設定されているアプリケーション番号が表示され、本体の現在選択されているアプリ ケーション番号がハイライトされます。その状態で「スタート」をクリックするとそのアプリケ ーション中の全データが転送されます。
- ② 終了時には、図 33 の画面上の「キャンセル」をクリックします。

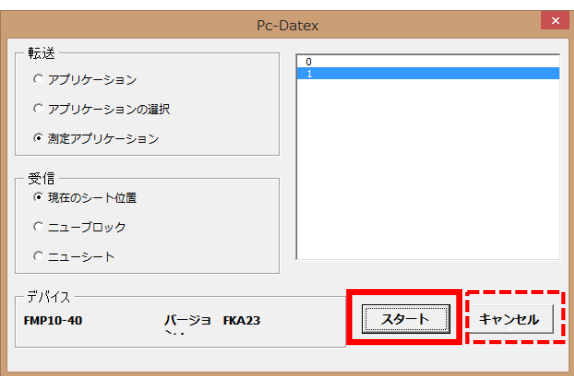

**図 33**

# **2. Excel 2010 の場合**

メニューバーの[ファイル]から、「ヘルプ」を選択すると図 34 の赤枠部分からバージョンとビット数 が確認できます。

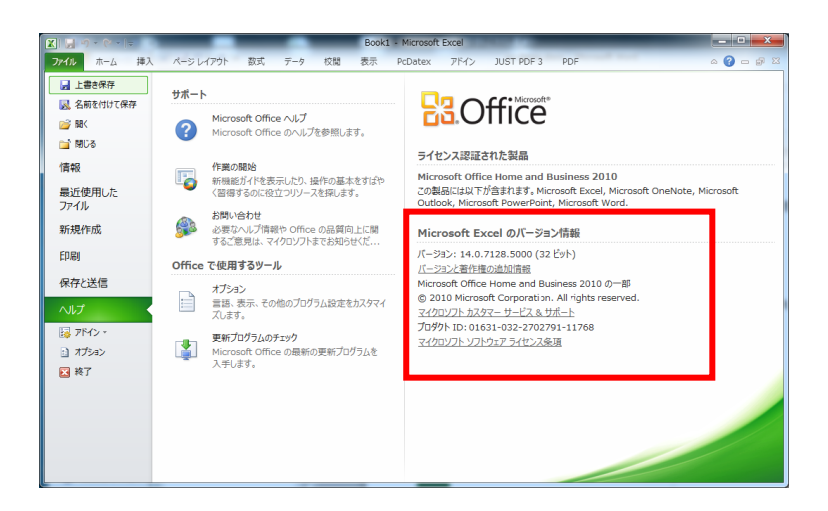

**図 34**

# **3. Excel 2013 の場合**

メニューバーの[ファイル]から、「アカウント」を選択し、「Excel のバージョン情報」をクリックすると 次のような表示がされますので Excel のバージョンとビット数が確認できます。

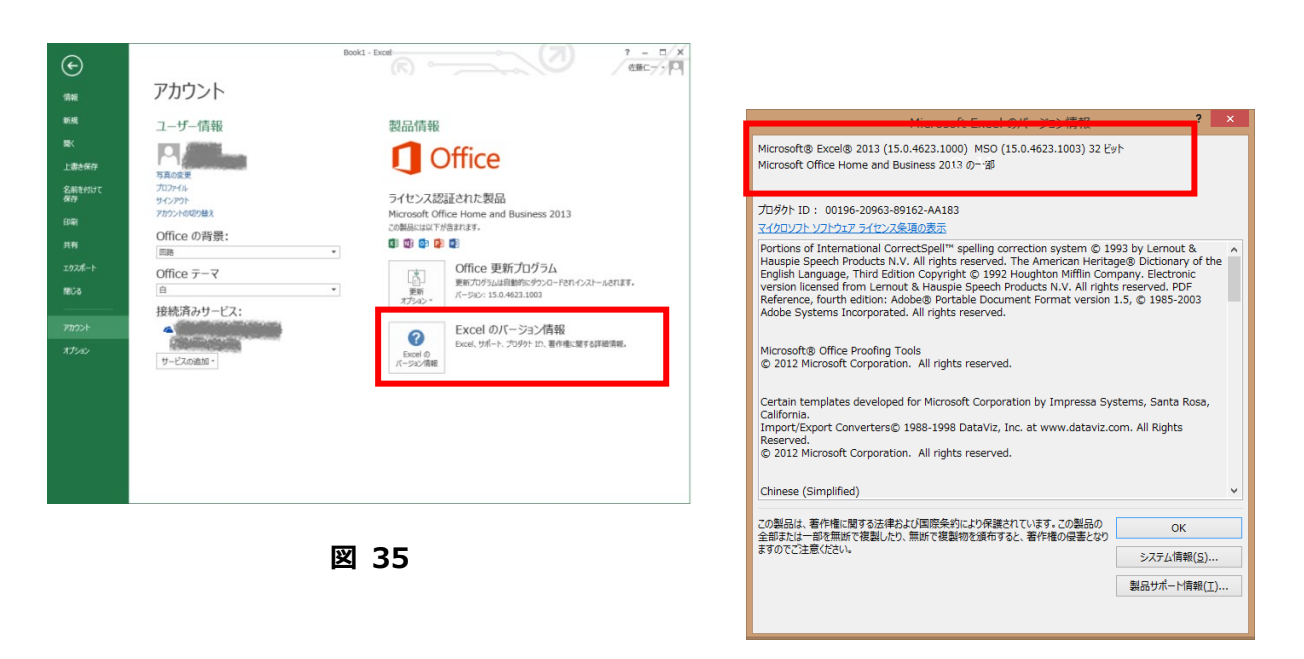

# **株式会社フィッシャー・インストルメンツ**

埼玉県草加市神明 1-9-16

TEL: 048-929-3455

E-mail:contact@fischer-japan.co.jp

https://www.helmutfischer.jp